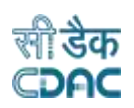

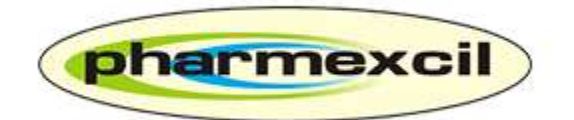

# **Pharmaceutical Export Promotion Council**

# **(PHARMEXCIL)**

## **User Manual**

*for*

**Data Aggregation**

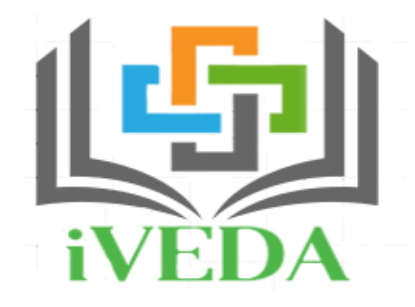

# **Integrated Validation of Export of Export of Drugs and its Authentication**

**Version: 1.0**

**Release Date: 25.03.2020**

### *Centre for Development of Advanced Computing*

**(A Scientific Society of the Ministry of Electronics and Information Technology, Govt. of India)**

*Anusandhan Bhawan, C-56/1, Institutional Area, Sector-62, Noida-201307*

**Phone: 91-120-3063311-14 Website:**[http://www.cdac.in](http://www.cdac.in/)

*This is a controlled document. Unauthorized access, copying and replication are prohibited. This document must not be copied in whole or part by any means, without the written authorization of CDAC, Noida*

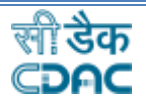

### **ACKNOWLEDGEMENT**

We are thankful to

- *1) Shri ShyamalMisra, IAS, Joint Secretary, Ministry of Commerce & Industry, Government of India for his unstinted support.*
- *2) Industry Associations:Indian Pharmaceutical Alliance (IPA), Indian Drugs Manufacturers Association (IDMA), Bulk Drugs Manufacturers Association (BDMA) for their valuable inputs and suggestions.*
- *3) Member Companies: for bringing forth queries of real time has helped in incorporating the desired essentials.*

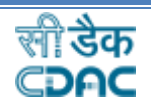

### **Summary**

**Integrated Validation of Export of Drugs from India and its Authentication (iVEDA)**, a project of the Ministry of Commerce & Industry developed by Pharmexcil with technical support from CDAC for facilitating the implementation of Track and Trace for Pharmaceutical products, instituted by the Commerce Ministry.

The cognizance of the issues and concerns raised by the pharma industry with regards to Trace and Track and with specific reference to data upload issues on DAVA portal, taking into the consideration, Department of Commerce has constituted an Expert Committee. The recommendations arrived after series of consultations with the all the stakeholders led to the decision of developing a new web portal for validation and authentication of Drugs Export from India, which is **iVEDA.**

Pharmexcil has been entrusted with the responsibility of developing the Web Portal through CDAC. Pharmexcil and CDAC conducted series of meetings and analysed all the issues, suggestions and recommendations of the industry and has developed this portal.

### **iVEDA** is a well-refined and built-in system, **replacing the DAVA portal**.

*iVEDA* has been developed with a clear thought process to offer more flexibility and user friendly for the industry. The salient features are,

- Easy Registration and Quick Verification/approvals.
- Option of aggregation/non-aggregation.
- Companies using GS1 code can continue doing so.
- Merchant Exporters can now upload the data using the necessary guidelines
- Companies can get CDAC codes in case they have not yet subscribed to get codes from GS1 or any other agencies.
- Bulk upload of XML files enabled.

iVEDA Portal follow the procedures set by the DGFT/Department of Commerce from time to time through various trade notifications with regards to Bar coding/track and trace implementation. The role of the Pharmexcil is to facilitate the industry through the iVEDA platform for effective implementation of Track & Trace system, introduced and amended by the Commerce Ministry since 2011.

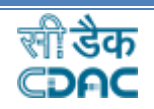

## **Table of Contents**

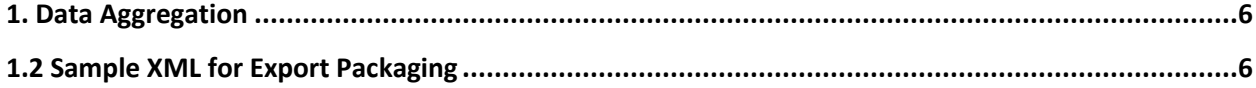

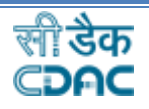

### **Document Release History**

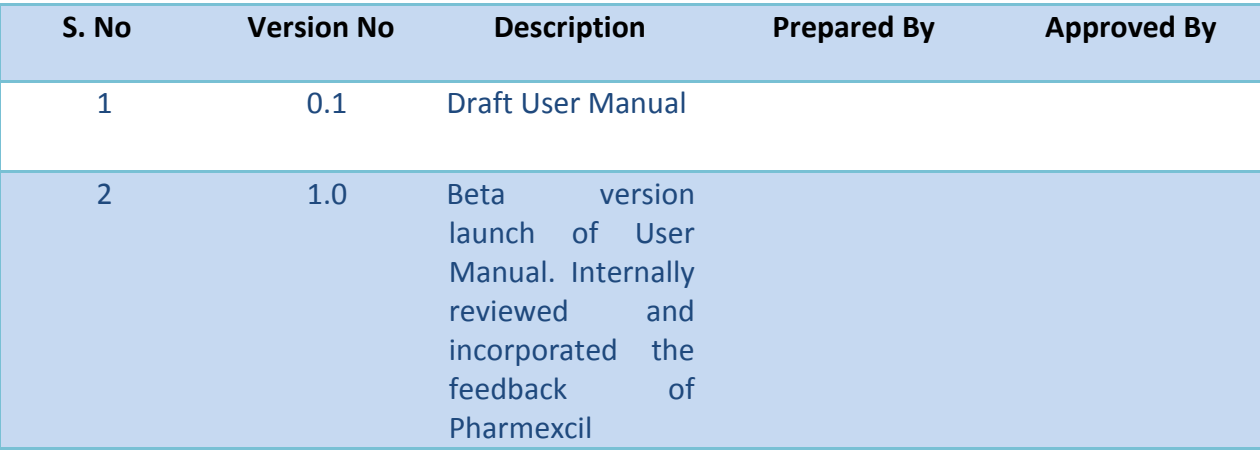

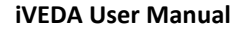

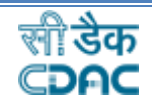

# DATA AGGREGATION

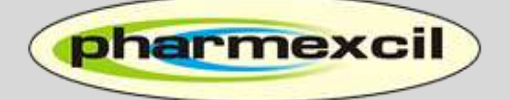

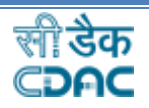

### <span id="page-6-0"></span>**1. Data Aggregation**

- $\triangleright$  Export Packaging Tertiary XML is catering to both aggregated and non-aggregated scenarios of packaging.
- $\triangleright$  Highlighted area in below section defines the Aggregation or Non-Aggregation attribute of XML.
- $\triangleright$  Manufacturer and Merchant Exporter have this option to specify whether XML is aggregated or not.
- $\triangleright$  We can put the serial number of parent code here. If serial number of parent pack code is provided, then we can say it is aggregated xml and if serial number of parent pack code is not provided then it is non-aggregated xml.
- $\triangleright$  S1 parent code will have S2 serial number, S2 parent code will have S3 serial number and S3 parent code will have Tertiary serial number.
- $\triangleright$  This is the optional field and XML will not throw any error even if parent pack code is not provided by the Manufacturer / Merchant Exporter.

### <span id="page-6-1"></span>**1.2 Sample XML for Export Packaging**

<?xml version="1.0" encoding="UTF-8"?>

<ConsignmentDetails>

<SENDER\_MANUFACTURER\_CODE>AS2</SENDER\_MANUFACTURER\_CODE>

3 Digits IVEDA code given by the system when any corporate register them-self.

#### <FILENAME>ASD12T0202201234</FILENAME>

File name is of 16 digit code which consist first 3 digits of Manufacturer code then 2 digits of Premise code then File Type (Pproduct, S-manufacturing, T-tertiary) then 6 digits date (ddmmyy) and lastly 4 digits running serial number.

#### <FILE\_DATE>2001-01-01</FILE\_DATE>

File date to be added here on which date this file is uploaded and it is in the format of YYYY-MM-DD.

<FILE\_TIME>12:00:00</FILE\_TIME>

File time to be added here on which time this file is uploaded.

<SupplyType>COM</SupplyType>

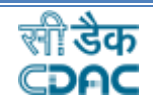

Supply Type to be added in this tag and it contains maximum of 3 characters.

#### <SERIALIZATION\_TYPE>IVD</SERIALIZATION\_TYPE>

Type of serialization they follow is type of GS1 or IVEDA or any they have to mention it.

<EWay\_Bill\_No>ASD123</EWay\_Bill\_No >

EWay Bill number to be added in this tag and contains maximum of 20 characters.

<Bill\_Date >2001-01-01</Bill\_Date >

Bill date has to be added in this tag with the format of YYYY-MM-DD.

<RegionCD>EU</RegionCD>

Exporting region has to be added in this tag and contains maximum of 4 characters.

<CountryOfExp>Country OfExp</CountryOfExp>

Country of Export on the basis of exporting region has to be added in this tag and contains maximum of 50 characters.

<CompanyName>Company Name</CompanyName>

Name of Company has to be added in this tag and contains maximum of 50 characters.

<CompanyAddress>CompanyAddress</CompanyAddress>

Address of Company has to be added in this tag and contains maximum of 200 characters.

<PortName>Port Name</PortName>

Port Name has to be added in this tag and contains maximum of 250 characters.

#### <LandingPort>1</LandingPort>

Landing Port has to be added in this tag and contains maximum of 250 characters.

<Prod List>

<Product>

<ProductName>ProductName</ProductName>

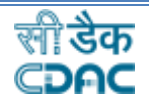

Product name should be added in this tag and contains maximum of 100 characters.

#### <ProdCode>ProdCode</ProdCode>

Product Code is a 8 digit IVEDA code generated against each and every product which is required in this tag.

#### <BATCH\_NUMBER>BATCH\_NUMBER</BATCH\_NUMBER>

Batch Number should be added in this tag (maximum 20 characters to be accepted).

<EXPIRY\_DATE>2001-01-01</EXPIRY\_DATE>

Expiry date has to be added in this tag in the format of (yyyymm-dd).

<HS\_CODE>12345678</HS\_CODE>

HS Code is a 8 digit code which has to be added in this tag.

<PROCUREMENT\_SOURCE\_GSTN>ASDFRT1245786</PROCUREMENT\_SOURCE\_GSTN>

Procurement Source GSTN should be added in this tag (maximum 13 characters to be accepted).

<PROCUREMENT\_SOURCE\_NAME>PROCUREMENT\_SOURCE\_NAME</PROCUREMENT\_S OURCE\_NAME>

Procurement Source Name should be added in this tag (maximum 50 characters to be accepted).

<PROCUREMENT\_SOURCE\_ADDRESS>PROCUREMENT\_SOURCE\_ADDRESS</PROCUREM ENT\_SOURCE\_ADDRESS>

Procurement Source Address should be added in this tag (maximum 100 characters to be accepted).

</Product>

</Prod\_List>

<TertiaryCount>1</TertiaryCount>

Count of Tertiary pack has to be added in this tag.

<TERTIARY>

<TertiaryType>HOMO</TertiaryType>

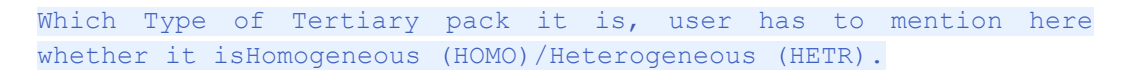

<ProductCount>1</ProductCount>

Count of product has to be added in this tag.

#### <SSCC>1AS2012345678A</SSCC>

```
SSCC is a 14 digit code :
```
1 : This digit signifies the pack level.

AS2 : These 3 digits signifies the manufacturer/exporter unique code.

0 :This1 digit signifies it is homogeneous(0) or heterogeneous(1).

1234 :These 4 digit signifies date (mmyy).

5678 :These 4 digit signifies running serial number.

A : This digit signifies the checked digit.

#### <Product>

<ProdCode>ProdCode</ProdCode>

Product Code is a 8 digit IVEDA code generated against each and every product which is required in this tag.

#### <BATCH\_NUMBER>BATCH\_NUMBER</BATCH\_NUMBER>

Batch Number should be added in this tag (maximum 20 characters to be accepted).

#### </Product>

#### </TERTIARY>

<SEC\_LIST>

#### <SECONDARY>

#### <SSCC>1AS2012345678A</SSCC>

SSCC is a 14 digit code, First digit signifies the pack level next 3 digits signifies the manufacturer/exporter unique code next digit signifies it is homogeneous(0) or heterogeneous(1) next 4 digit signifies date (mmyy) next 4 digit signifies

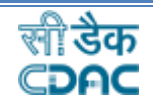

running serial number and last digit signifies the checked digit.

#### <Type>HOMO</Type>

Which Type of Secondary pack it is, user has to mention here whether it is Homogeneous (HOMO)/Heterogeneous (HETR).

#### <Level>1</Level>

Level of secondary to define and only numeric will allow in this maximum length of 10 digits.

<ParentCD>1AS2012345678A</ParentCD>

Parent Pack Code to be added in this tag and contains minimum length of 4 to maximum length of 14 alpha-numeric code.

#### <CODE\_SNo>1AS201234567811A</CODE\_SNo>

SSCC is a 16 digit code, First digit signifies the pack level next 3 digits signifies the manufacturer/exporter unique code next digit signifies it is homogeneous(0) or heterogeneous(1) next 4 digit signifies date (mmyy) next 6 digit signifies running serial number and last digit signifies the checked digit.

#### <Product>

<ProdCode>ProdCode</ProdCode>

Product Code is a 8 digit IVEDA code generated against each and every product which is required in this tag.

#### <BATCH\_NUMBER>BATCH\_NUMBER</BATCH\_NUMBER>

Batch Number to be added in this tag which contains minimum of 2 characters to maximum of 20 characters.

#### <SubCount>20</SubCount>

Sub count of serial number to be added here how many serial number are there.

#### <List\_srno>

All the serial number to be added here which contains maximum characters of 50.

#### <srno>AOB1</srno>

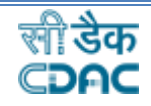

<srno>AOB2</srno>

<srno>AOB3</srno>

<srno>AOB4</srno>

<srno>AOB5</srno>

<srno>AOB6</srno>

<srno>AOB7</srno>

<srno>AOB8</srno>

<srno>AOB9</srno>

<srno>AOB10</srno>

<srno>AOB11</srno>

<srno>AOB12</srno>

<srno>AOB13</srno>

<srno>AOB14</srno>

<srno>AOB15</srno>

<srno>AOB16</srno>

<srno>AOB17</srno>

<srno>AOB18</srno>

<srno>AOB19</srno>

<srno>AOB20</srno>

</List\_srno>

</Product>

</SECONDARY>

</SEC\_LIST>

</ConsignmentDetails>